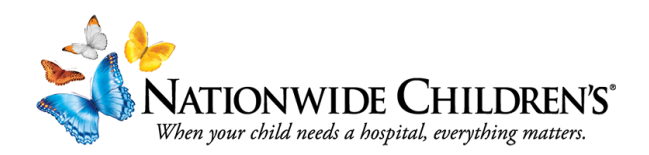

## How to Generate a Registration Report

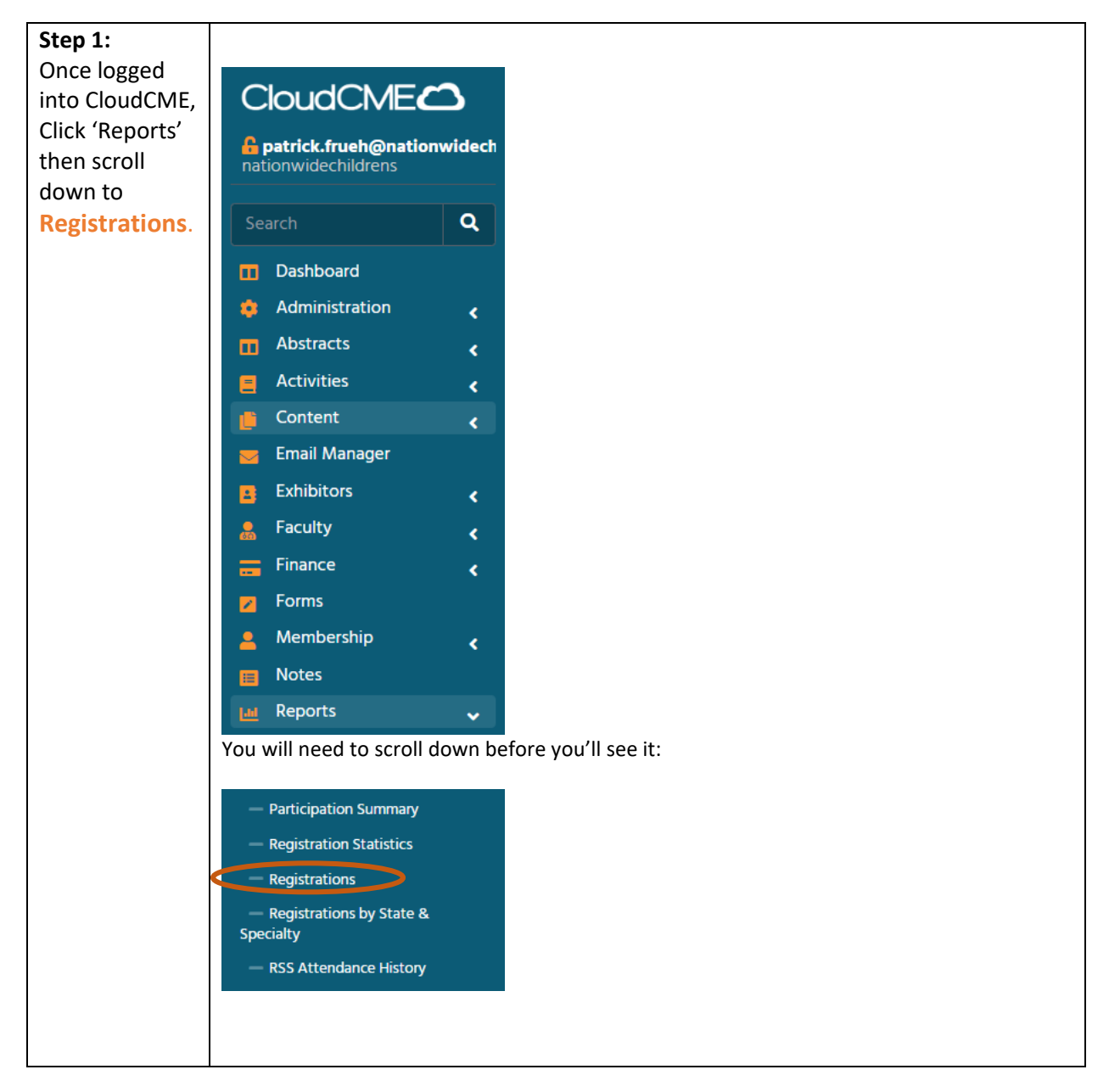

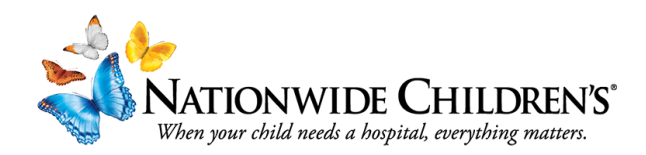

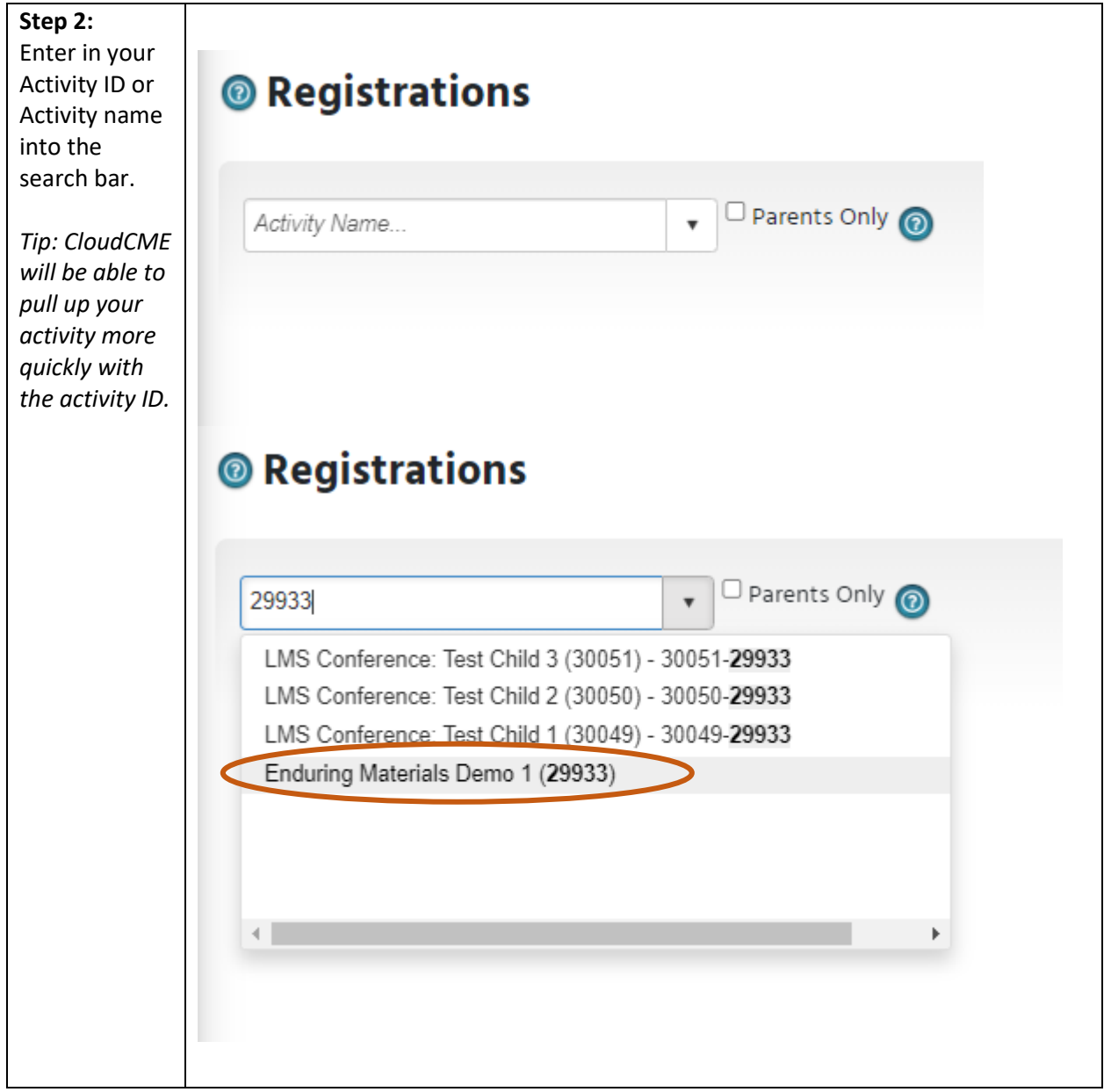

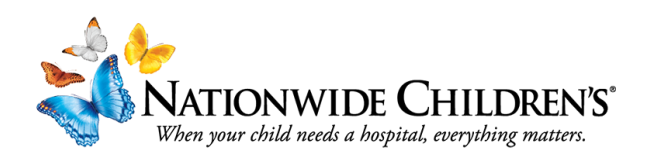

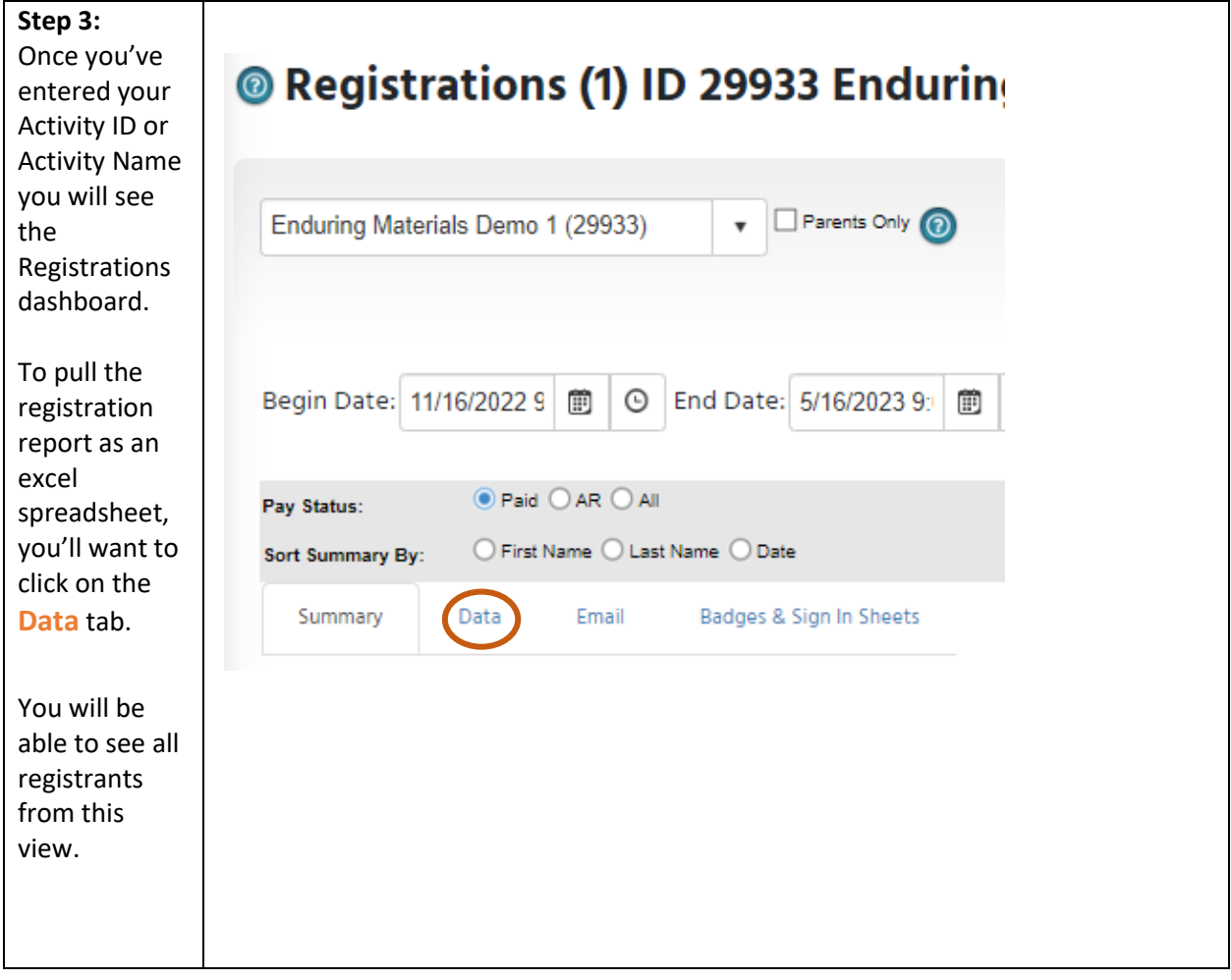

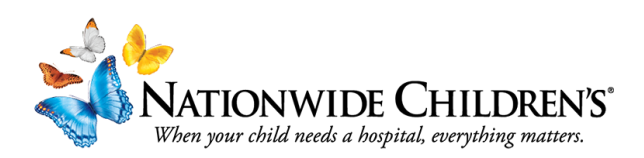

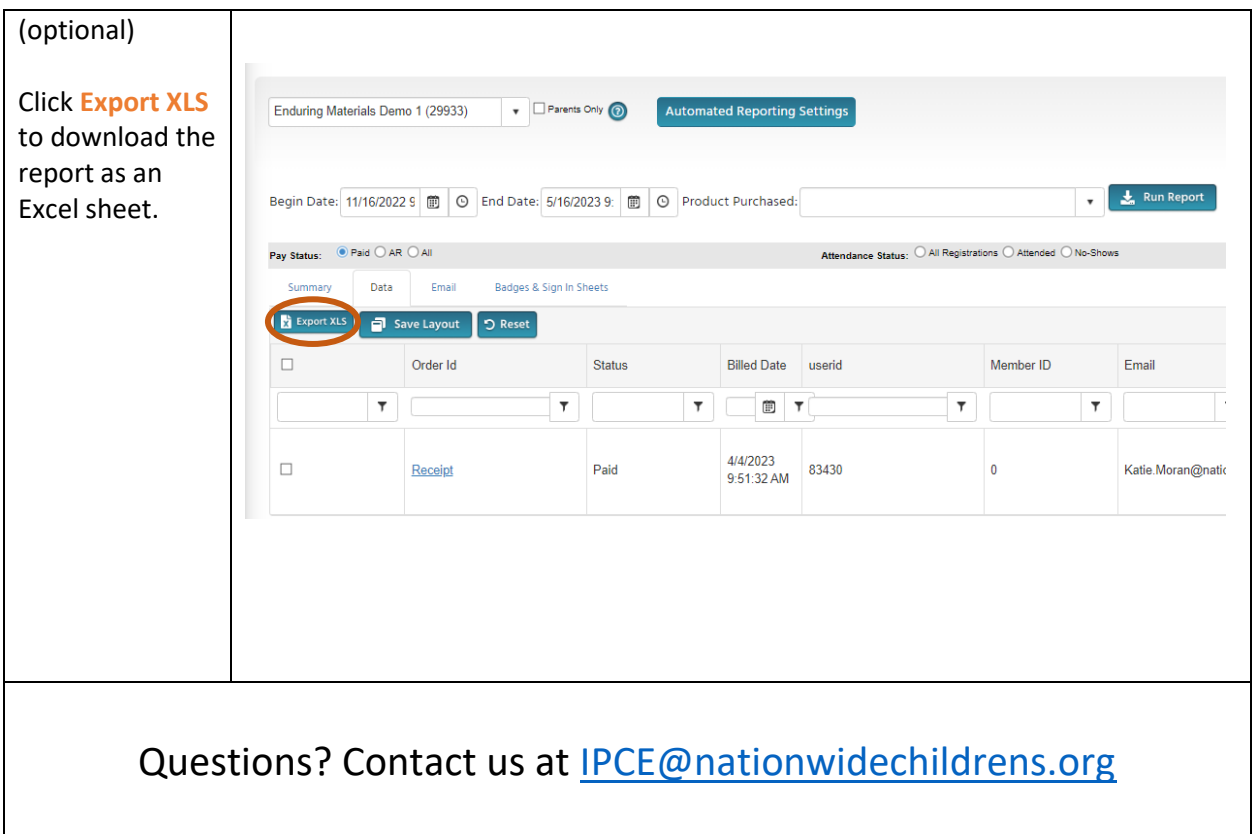